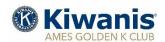

# Monthly Program Newsletter

#### **June 2020**

# **Upcoming Programs:**

| Jun. 04 | "Impact of COVID-19 on Ames Business Community,' Dan Culhane, President,             |
|---------|--------------------------------------------------------------------------------------|
|         | Ames Chamber of Commerce                                                             |
| Jun. 11 | "Current Situation in Ames with COVID-19,' John Haila, Mayor, City of Ames           |
| Jun. 18 | "Update on Tedesco Environmental Learning Corridor," Mike Cox, Director,             |
|         | Story County Conservation Service                                                    |
| Jun. 25 | "Role of ISU Foundation," Nick Van Berkum, Asst. Director, of Development, CALS, ISU |

All meetings will be conducted using ZOOM video conferencing technology beginning at 9:00 a.m. Meeting access on ZOOM available at 8:45 am. Adjournment at 10:00 am. For ZOOM instructions, see information below

# Invocation, Humor, and Paper Trailer Schedule

| in vocation, framer aper framer seneaute |                 |                 |                 |                 |                 |  |  |  |  |  |
|------------------------------------------|-----------------|-----------------|-----------------|-----------------|-----------------|--|--|--|--|--|
|                                          | Jun. 04         | Jun. 11         | Jun. 18         | Jun. 25         |                 |  |  |  |  |  |
| Invocation                               | Larry Johnson   | Ron Juelfs      | Don Muff        | Janet Olson     |                 |  |  |  |  |  |
| Humor                                    | Tom Peter       | Duane Brodie    | Pete Peterson   | Clark Ford      |                 |  |  |  |  |  |
|                                          |                 |                 |                 |                 |                 |  |  |  |  |  |
| Paper Trailer                            | Wk. beg. Jun 07 | Wk. beg. Jun 14 | Wk. beg. Jun 21 | Wk. beg. Jun 28 | Wk. beg. Jul 07 |  |  |  |  |  |
|                                          | Jim Penney      | Jim Thielen     | John Arthur     | Keith Folkmann  | Lonnie Mannes   |  |  |  |  |  |

### Birthdays this Month - June 2020

| 03 | Carl Vondra     | 05     | <b>Brent Pearce</b> | 11 | Elin Herrman     | <b>18</b> | <b>Dennis Smith</b> |
|----|-----------------|--------|---------------------|----|------------------|-----------|---------------------|
| 24 | Linda Peterson, | Wallac | e Sanders           | 26 | Gina Spohnheimer | <b>29</b> | <b>Scott Elston</b> |

# ZOOM VIDEO CONFERENCING TECHNOLOGY

Downloaded ZOOM on your device? If Yes, then from the "invite email" from the meeting host, look for the URL (web address) and 'click' it on and follow the instructions ('click' on Join Meeting, Join with Video, Use Internet Audio). The URL for all meetings in June:

https://us02web.zoom.us/j/86953228629?pwd=K24zMTQyK0dGNzRwS0hneDU1ZDgxUT09

Downloaded ZOOM on your device? If no, then using your internet browser, go to <a href="www.zoom.com">www.zoom.com</a> and look for 'sign up – its free'. You will need to supply your e-mail address to obtain an account. Once you have established an account, you can 'Join Meeting' and likely need to enter the meeting ID and password. For all club meetings in June: Meeting ID: 869 5322 8629 Password: 555568.